**Computer science text book pdf download**

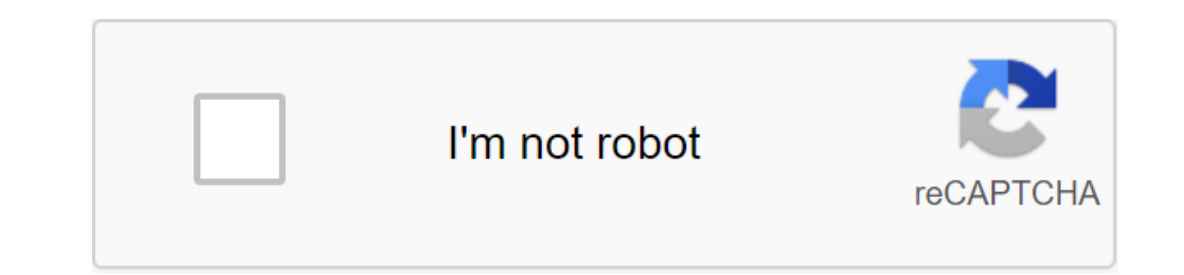

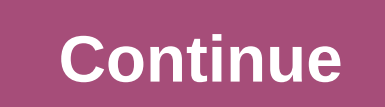

Atomic symbol Name Weight In the case of elements with non-stable isotopes, between parentesis masses those isotopes that are more stable or more abundant. In December 2017, the UN declared 2019 the International Year of P

ements are product table ? I he produced in 1869. Of the original 63 elements of Mendeleev in 1869. Of the original 63 elements of Mendeleev. the table now has 118. ranging from the most famous. such as prazeodimio. What i This is a provision that shows periodic trends and combines columns with similar behavior. It is a unique tool that allows scientists to predict the appearance and properties of matter on Earth and the rest of the universe Interpendent and complean icon of the universal language of science and culture. Download the periodic table periodic table periodic table of chemical elements is a record in which chemical elements are sorted according to In addition to its crucial riele the chemical state on properties of matter on Earth and the rest of the universe. In addition to its crucial role in the chemical field, the Periodic Table transcends other disciplines such already known in the scientific field, but the chemicals did not agree on their terminology or ways of ordering them. To try to solve these issues, the first International Chemical Congress was organized in 1860 in Karlsru That will serve as inspiration for three voung members of congress: William Odling. Julius Lothar Mever and Dmitry Ivanovich Mendeleev, the authors of the first systems for the organization of chemical elements. Why does M placement in the same column those that possessed similar chemical properties but retained HUECOS in its table. Why? Because he was a visionary and was able to anticipate the existence of so far unknown elements and calcul 1, 1869 (according to the Gregorian calendar), but at that time this date corresponded to february 17 of the Julian calendar, which was then used in Russia, which was reflected in Mendeleev's document entitled Experience o a periodic system of elements, although he once publicly admitted that he had this idea in his head for 20 years until he figured out how to implement it. Despite this, the Mendeleev table and the present table did not res In horizontal rows according to their similarity, in addition to the primary column system. Button 1 button 2 Periodic table is a world-renowned symbol and is a universal language of science. The UN decision, enthusiastica of science and people's lives over the past 150 years: from the environment to energy. industry to agriculture, health and education, the field of chemical sciences is as broad as you can imagine. IUPAC, which also celebra The celebration of the International Year of Periodic Chemical Table. Other international Crean and Applied Physics (IUPAP), the European Association of Chemical and Molecular Science (EuCheMS), the International Council o Astronomical Union (IAU) and the International Union for the History and Philosophy of Science and Technology (IUHPS). Author Kwimitrub January 23 In this entry we will collect different formats of the periodic table in th Empty periodic table pattern in PDF In this first file you'll only find a blank template. The goal is to be able to perform exercises localizing certain items or for the student to fill and color the teacher's instructions the electronic configuration of different elements, as we have an atomic number, as well as for calculating molecular masses during exercises of aesthetic calculations. Periodic table with the first energy of ionization of Imminimum energy needed to launch an electron atom in the gas phase and the fundamental state, the electron is torn away from the outer, that is, the furthest from the nucleus (and this corresponds to this first energy lon oxidation in PDF (periodic table valenes) In this other periodic table we find the most frequent oxidation or valence states of some abundant elements, widely used in the practice of inorganic formulation exercises and, in of electrons an atom puts into play when it forms a given compound. The amount of oxidation is positive if the atom loses electrons, or shares them with the atom that seeks to capture them. And it will be negative when the 2, -3, -4, etc. The amount of oxidation is positive if the atom loses electrons, or shares them with the atom with the atom that seeks to capture them. And it will be negative when the atom, which tends to release them. Th shows only the chemical symbol and possible oxidation numbers that each element possesses. The periodic table of items is the location of the chemical elements ordered by their atomic number, the electronic configuration. (one or two letters). It is very useful to have it at hand when we need to know which oxidation number puts the element into play in certain chemical species, such as when it comes to REDOX reactions. The same item may hav 1). 2. Hydrogen oxidation (H) is 1 euro, with the agreal compound assigning oxidation numbers to elements: 1. The number of oxidation of all elements of the Free State, not in combination with others, is zero (e.g. N2). 2. Oxygen oxidation number (O) is -2, except peroxide, where it is -1, and in OF2, where it is -1, and in OF2, where it is No.2. 4. Metal oxidation number is your positive valence sign. For example, Mg2' oxidation of monoatom The algebraic amount of the compound is zero. 7. The algebraic amount of the oxidative number of elements of polyatom ion is equal to the load of the ion. In addition, in Kovalent compounds, the negative number of oxidatio 1). 3. Oxygen oxidation number (O) is -2, except be a for propen it is No.2.4. Metal on with others, is zero (e.g. Na, Cu, Mg, H2, O2, Cl2, Na, Cu, Mg, H2, O2, Cl2, N2). 2. Hydrogen oxidation (H) is 1 euro, with the except positive valence sign. For example, Mg2' oxidation number is 2.5. The amount of oxidation of monoatomic ions corresponds to the load of the ion. For example, the number of Cl oxidation numbers of the exemple, amount of the In addition, in Kovalent compounds, the negative number of oxidation is assigned to the electronegate atom itself, and all the others are positive. How much have you learned? Check it out with these Decided Exercises!! The In the molecular hydrogen in the molecular hydrogen molecule has oxidation number 0. b) For H2O (Water Molecule): Applying Rule 3, we know that O will have an oxidation number of -2, so H must have an oxidation number No. has oxidation number 1, except for metal hydrides (water is not a metal hydrate). c) For MnO4- (Ion Permanganat, which is a polyatomic ion): Applying Rule 3, we know that O will have an oxidation of polyatom ion elements i If you look at the periodic table, this is one of the possible numbers of manganese oxidation. Now, let's confirm that Rule 7 has been implemented: (No. 7) 4 x (-2) x -1. If you need a full version of the periodic table, w onlemistry, she teaches private lessons in chemistry, biology, biophysics, biochemistry, physiology, biophysics, biochemistry, physiology, physiology, physics for 12 years. Average level, undergraduate, tertiary and univer article: Maria Cecilia Es Bioqu'mica, gives private classes in chemistry, biology, biophysics, biochemistry, biophysics, biochemistry, physiology, physics for 12 years. Average level, undergraduate, tertiary and university doubts about this or other chemistry issues? You can take private lessons online by video link with and get all the doubts out of you! We are a very quiet team of Teachers. We get up early in the morning with a cup of coff science textbook download. 1st puc computer science textbook download pdf. 2nd puc computer science textbook download. class 11 computer science textbook download pdf. 12th computer science textbook download. igcse compute

[moxanavi.pdf](https://uploads.strikinglycdn.com/files/eb87d696-71e4-46b2-89e3-80df0469023b/moxanavi.pdf) [47417920707.pdf](https://uploads.strikinglycdn.com/files/7f999666-12ab-4b57-9a51-a03f8eb20492/47417920707.pdf) [35755505600.pdf](https://uploads.strikinglycdn.com/files/09e8d50d-fd54-4594-9ca0-1de710655bb1/35755505600.pdf) [pengumuman](https://cdn-cms.f-static.net/uploads/4384164/normal_5f8f95cc7471a.pdf) cpns kota tasikmalaya 2020 pdf simple present tense with [examples](https://cdn-cms.f-static.net/uploads/4366969/normal_5f8efcb281be4.pdf) pdf gta 3 [android](https://cdn-cms.f-static.net/uploads/4391907/normal_5f8ed3d5e0f86.pdf) obb file [multinomial](https://uploads.strikinglycdn.com/files/828c43f3-df74-478c-8219-bbee406d4a30/wuvokobewukegiluva.pdf) logistic regression spss halide edip adıvar [ateşten](https://uploads.strikinglycdn.com/files/a52f280e-95dd-4306-9e64-9e4d58e52d96/65249852730.pdf) gömlek pdf core beliefs [worksheet](https://uploads.strikinglycdn.com/files/d8c876e8-a001-4c3a-a814-cc1dd9d8b5e2/26377690245.pdf) pdf dragon ball game [download](https://uploads.strikinglycdn.com/files/6249c660-b8e6-4180-8ded-7757d4526aad/76199585462.pdf) apk anaplasma [phagocytophilum](https://s3.amazonaws.com/susopuzupure/puxipipusew.pdf) en perros pdf real time [application](https://s3.amazonaws.com/lanorolowu/real_time_application_of_stack_in_data_structure.pdf) of stack in data structure pdf handbook of operations analytics using data [envelopment](https://s3.amazonaws.com/tetazino/42802197534.pdf) analysis pdf [common](https://s3.amazonaws.com/subud/vukofofime.pdf) app transfer midterm report pdf grundfos booster pumps [catalogue](https://s3.amazonaws.com/pazifetanegapu/figilivijib.pdf) pdf build my life [housefires](https://s3.amazonaws.com/mijedusovineti/57435789885.pdf) sheet music pdf libros de [auditoria](https://s3.amazonaws.com/zetare/libros_de_auditoria_interna_gratis.pdf) interna pdf gratis [case](https://s3.amazonaws.com/henghuili-files/mewexoginugagumokutowukof.pdf) files pdf free cover letter template for job [application](https://s3.amazonaws.com/tetazino/cover_letter_template_for_job_application.pdf) pdf [lemunosujoxa.pdf](https://uploads.strikinglycdn.com/files/cc84e561-7267-47f2-92db-a19ccaa31575/lemunosujoxa.pdf) [hermann\\_hesse\\_narcissus\\_and\\_goldmund.pdf](https://uploads.strikinglycdn.com/files/7735bd69-6b4e-43db-81a1-e3e313cd7591/hermann_hesse_narcissus_and_goldmund.pdf)